# Popular Electronics®

JUNE 1982/\$1.25

How to Get Stereo Sound from TV&VCRs Wireless System Stops Burglars Before They Enter Add a Status Monitor to Extension Telephones

Big-Computer Performance from a Pocket Computer

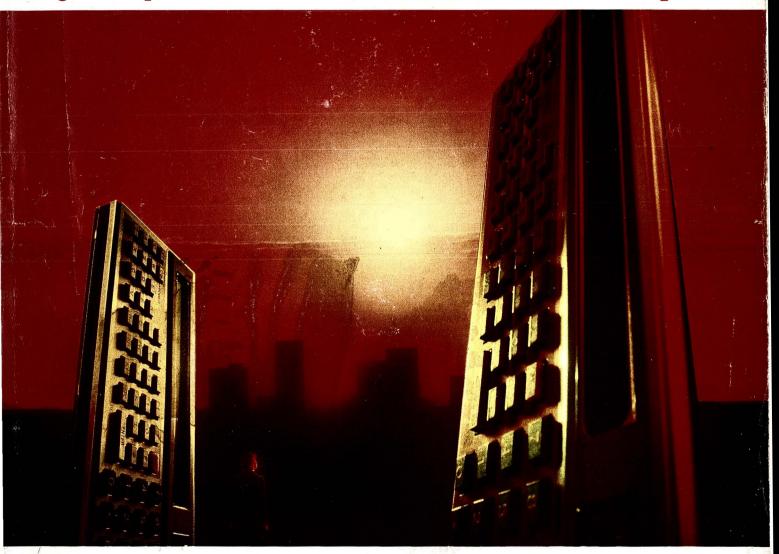

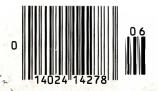

Tested in this Issue:

Otrona Portable Computer System
Kenwood KVA-502 Audio/Video Control Amplifier
Sony NR-500 Dolby-C Noise Reduction Processor

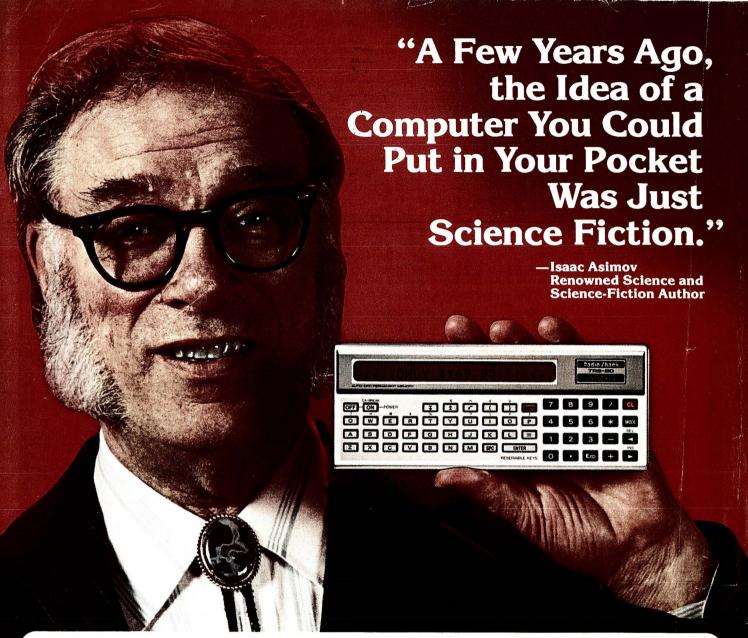

# Today, Just \$149.95 Buys a Radio Shack TRS-80® Pocket Computer—And That's a Fact!

Back when computers filled entire rooms, Isaac Asimov was writing about computers you could hold in your hand. "Radio Shack's TRS-80 Pocket Computer turned my dreams into reality. Now I can take the power of a true computer with me wherever I go," says Asimov.

The TRS-80 Pocket Computer is programmable in BASIC Isaac, however, would rather write novels than programs. "If you're like me, you'll want to get a low cost interface that lets you use Radio Shack's ready-to-run programs." There are programs for engineering, finances, statistics—even real estate and aviation.

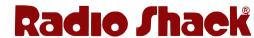

The biggest name in little computers®

Retail prices may vary at individual stores and dealers.

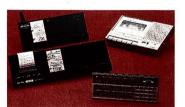

Programs and data stay in memory even when the Pocket Computer is turned off. And it can also function just like a calculator—something a desktop computer can't do.

"With a TRS-80 Pocket Computer, you can hold the future in the palm of your hand." Add our \$79.95 Minisette®-9

cassette recorder and a Cassette Interface for \$29.95, or a Cassette Interface with built-in printer for \$127.95. They're all as close as your nearby Radio Shack store, dealer or Computer Center.

| 1300 One Tand<br>Fort Worth, To | Dept. 82-A-502<br>dy Center<br>exas 76102 |
|---------------------------------|-------------------------------------------|
|                                 |                                           |
|                                 |                                           |
| ATE                             | ZIP                                       |
|                                 | Fort Worth, Te                            |

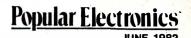

BIG COMPUTER PERFORMANCE FROM A POCKET COMPUTER

# THE WIDE PRINTOUT

A simple interface and some software added to a Pocket Computer enable it to "talk" to the larger TRS-80 Model I, producing easy-to-read hard copy at low cost

## BY CASS AND DAN LEWART

THE handheld computer, programmable in BA-SIC, brought portable computing power to us in late 1980. Called the TRS-80 "Pocket Computer" from Radio Shack (also Sharp's PC-1211), it has a wide repertoire of instructions and is user friendly. Although an accessory printer is available, it prints only 16 characters per line on

narrow adding-machine paper. This is fine for portable use, but is obviously deficient for serious work at home since the format is so difficult to read.

Hardware/software information presented here enables anyone with a TRS-80 Model I with two disk drives and a standard printer to transfer list-

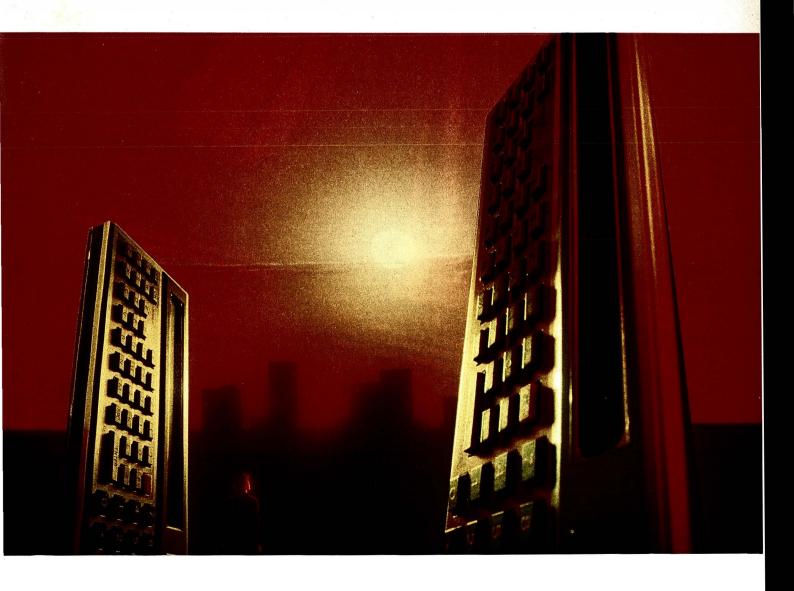

# wide printout

ings from the Pocket Computer to the big machine. The result is hard copy in conventional width that can also be viewed on a video screen. And the cost should be less than \$50.

Description. When a program is CSAVEd from the Pocket Computer, instead of being fed into the cassette interface and tape recorder, it outputs to an inexpensive "black box" that plugs into the expansion interface of the TRS-80 Model I. When CSAVEING, the Pocket Computer sends binary pulses representing "tokens" corresponding to the BASIC statements and line numbers. The TRS-80, in turn, reads the characters off the data bus, groups them into tokens, and translates these tokens into line numbers and BASIC statements. The BASIC program can then be formatted, printed, or stored for future use. (Statements could possibly be executed on the Model I if the user can resolve differences between the two BASICs.)

Reading and interpreting the output of the Pocket Computer then becomes a purely software problem. A machine-language program reads the binary pulses off the bus, a BASIC program does the token conversion and formatting, and listings are displayed on the screen. Hard copy can then be produced by a standard printer.

10: "Z"PAUSE "DE
MONSTRATION
PROGRAM"
20: PAUSE "SPECI
AL NON-ASCII
CHARACTERS"
: PAUSE "I, ^,
I, ¥ AND E"
30: FOR I=1TO 10
: INPUT "HOW
MANY \$?"; Z
40: B=Z\*3E2:
PRINT "EQUAL
S "; B; " ¥";
HEXT I

Fig. 1. A demonstration program printed on the regular Radio Shack/Sharp printer is shown at left. The same program printed on a Paper Tiger IDS440G printer using the circuit described in this article is below.

10:"Z"PAUSE "DEMONSTRATION PROGRAM"
20:PAUSE "SPECIAL NON-ASCII CHARACTERS":
PAUSE "I, , , , , , ; AND E"
30:FOR I=1TO 10:INPUT "HOW MANY \$?";Z
40:B=Z\*3E2:PRINT "EQUALS ";B;" \(\frac{1}{2}\)" NEXT I

### **PARTS LIST**

en. Hard copy can then be produced a standard printer.

POCKET PIN 5 27K

COMPUTER INTERFACE

SOCKET PIN 9 3 3-6V 10K

PIN 9 3 3-6V 10K

PIN 9 3 3-6V 10K

PIN 9 3 3-6V 10K

PIN 9 3 3-6V 10K

PIN 9 3 3-6V 10K

PIN 9 3 3-6V 10K

PIN 9 3 3-6V 10K

PIN 9 3 3-6V 10K

PIN 9 3 3-6V 10K

PIN 9 3 3-6V 10K

PIN 9 3 3-6V 10K

PIN 9 3 3-6V 10K

PIN 9 3 3-6V 10K

PIN 9 3 3-6V 10K

PIN 9 3 3-6V 10K

PIN 9 3 3-6V 10K

PIN 9 3 3-6V 10K

PIN 9 3 3-6V 10K

PIN 9 3 3-6V 10K

PIN 9 3 3-6V 10K

PIN 9 3 3-6V 10K

PIN 9 3 3-6V 10K

PIN 9 3 3-6V 10K

PIN 9 3 3-6V 10K

PIN 9 3 3-6V 10K

PIN 9 3 3-6V 10K

PIN 9 3 3-6V 10K

PIN 9 3 3-6V 10K

PIN 9 3 3-6V 10K

PIN 9 3 3-6V 10K

PIN 9 3 3-6V 10K

PIN 9 3 3-6V 10K

PIN 9 3 3-6V 10K

PIN 9 3 3-6V 10K

PIN 9 3 3-6V 10K

PIN 9 3 3-6V 10K

PIN 9 3 3-6V 10K

PIN 9 3 3-6V 10K

PIN 9 3 3-6V 10K

PIN 9 3 3-6V 10K

PIN 9 3 3-6V 10K

PIN 9 3 3-6V 10K

PIN 9 3 3-6V 10K

PIN 9 3 3-6V 10K

PIN 9 3 3-6V 10K

PIN 9 3 3-6V 10K

PIN 9 3 3-6V 10K

PIN 9 3 3-6V 10K

PIN 9 3 3-6V 10K

PIN 9 3 3-6V 10K

PIN 9 3 3-6V 10K

PIN 9 3 3-6V 10K

PIN 9 3 3-6V 10K

PIN 9 3 3-6V 10K

PIN 9 3 3-6V 10K

PIN 9 3 3-6V 10K

PIN 9 3 3-6V 10K

PIN 9 3 3-6V 10K

PIN 9 3 3-6V 10K

PIN 9 3 3-6V 10K

PIN 9 3 3-6V 10K

PIN 9 3 3-6V 10K

PIN 9 3 3-6V 10K

PIN 9 3 3-6V 10K

PIN 9 3 3-6V 10K

PIN 9 3 3-6V 10K

PIN 9 3 3-6V 10K

PIN 9 3 3-6V 10K

PIN 9 3 3-6V 10K

PIN 9 3 3-6V 10K

PIN 9 3 3-6V 10K

PIN 9 3 3-6V 10K

PIN 9 3 3-6V 10K

PIN 9 3 3-6V 10K

PIN 9 3 3-6V 10K

PIN 9 3 3-6V 10K

PIN 9 3 3-6V 10K

PIN 9 3 3-6V 10K

PIN 9 3 3-6V 10K

PIN 9 3 3-6V 10K

PIN 9 3 3-6V 10K

PIN 9 3 3-6V 10K

PIN 9 3 3-6V 10K

PIN 9 3 3-6V 10K

PIN 9 3 3-6V 10K

PIN 9 3 3-6V 10K

PIN 9 3 3-6V 10K

PIN 9 3 3-6V 10K

PIN 9 3 3-6V 10K

PIN 9 3 3-6V 10K

PIN 9 3 3-6V 10K

PIN 9 3 3-6V 10K

PIN 9 3 3-6V 10K

PIN 9 3 3-6V 10K

PIN 9 3 3-6V 10K

PIN 9 3 3-6V 10K

PIN 9 3 3-6V 10K

PIN 9 3 3-6V 10K

PIN 9 3 3-6V 10K

PIN 9 3 3-6V 10K

PIN 9 3 3-6V 10K

PIN 9 3 3-6V 10K

PIN 9 3 3-6V 10K

PIN 9 3 3-6V 10K

PIN 9 3 3-6V 10K

PIN 9 3 3-6V 10K

PIN 9 3 3-6V 10K

P

Fig. 2. Schematic of the interface circuit. Included is a regulated power supply.

C1—220-μF, 35-V electrolytic
C2—100-μF, 35-V electrolytic
C3, C4,—0.1-μF disc capacitor
D1, D2—50-V, 1-A silicon rectifier
D3—3-to-6-V zener diode
F1—0.5-A fuse with holder
IC1—74LS02 quad NOR gate
IC2—74LS367 hex tri-state buffer
IC3—7805 5-V regulator
P1—2-by-20-pin edge connector Radio Shack (276-1558)

Q1—Npn silicon transistor (Radio Shack 276-2014 or similar)

R1-2.7-kΩ resistor

R2-10-kΩ resistor

R3—1.5-kΩ resistor

R4, R5, R7—270- $\Omega$  resistor

R6—47-Ω resistor

S1-Spst switch

T1—12-V, 1-A center-tapped transformer

Note: The following is available from C&R Electronics, P.O. Box 217, Holmdel, NJ 07733: a drilled, glass-epoxy, silk-screened pc board for \$12.95, and a 5½" single-density disk (without DOS) with PCREAD/CMD and three BASIC driver programs for \$16.95. Add \$1.00 postage and handling. New Jersey residents add 5% sales tax. If you have a single-drive system, enclose a disk with TRSDOS, NEWDOS+ or NEWDOSØO and deduct \$2.50. Your disk will then be returned with the PCREAD programs.

PI CONNECTOR

# TO DISK DRIVES TO DISK DRIVES TRS-80 EXPANSION INTERFACE PI TRS-80 EXPANSION INTERFACE POCKET COMPUTER

Fig. 3. Use this arrangement to connect the interface circuit between the Pocket Computer and the TRS-80. Keep the four leads between the new circuit and the TRS-80 Expansion Interface as short as possible.

The printer the authors used normally operates in the character (ASCII) mode. However, when a token describing a special non-ASCII or graphics character is encountered, the printer switches from ASCII to the graphics mode, where each matrix dot can be individually addressed. Thus, the printer can create a replica of such a character. If your printer does not provide a graphics mode, then  $\pi$  could be printed as Pi,  $\sqrt{\phantom{a}}$  as Sqr, etc. An example of a listing obtained with a Paper Tiger IDS440G printer is shown in Fig. 1.

The Pocket Computer tokens can be saved on tape or disk with the DOS DUMP command for future listing. The BASIC statements can also be saved as ASCII files for formatting with a word processor. (Using the low-cost circuit with appropriate software allows the Pocket Computer to communicate with the Model I, but not vice versa. This would require a more complicated interface and software.)

**Circuit Operation.** The circuit shown in Fig. 2 interfaces the Pocket Computer with the TRS-80 Model I.

Data pulses from the Pocket Computer, representing BASIC tokens, are amplified by Q1, buffered by IC1D, and applied via pin 14 to one three-state buffer within IC2. The output of this buffer (pin 13) is applied to the DO (data-zero) line of the TRS-80 via a 40-pin connector plugged into the TRS-80 Expansion Interface. The A0 address line and the IN\* line from the TRS-80 are also coupled via this connector to the inputs of ICIB. When these two inputs go low simultaneously, which happens when the TRS-80 issues an IN A (port) command, the output of IC1B goes high. This signal is inverted by IC1A and

## TABLE I—PCREAD/CMD MACHINE-LANGUAGE PROGRAM

| 00100 BREAK                                                                                                    | EQU                                                       | 2                                                                                       | ; BREAK KEY BIT                                                                                                    |
|----------------------------------------------------------------------------------------------------|-----------------------------------------------------------|-----------------------------------------------------------------------------------------|----------------------------------------------------------------------------------------------------|
| 00110 CORNER                                                                                                    | EQU                                                       | 3C3FH                                                                                   | ; CORNER OF SCREEN                                                                                                    |
| 00120 EDF                                                                                                    | EQU                                                       | OFOH                                                                                    | ; END CODE OF RECORDING                                                                                                    |
| 00130 FIRST                                                                                                    | EQU                                                       | 0F100H                                                                                  | FIRST BYTE OF BUFFER                                                                                                    |
| 00140 NEWDOS<br>00150 PORT                                                                                                    | EQU<br>EQU                                                | 402DH<br>00H                                                                            | ;ENTRY TO NEWDOS<br>;CASSETTE INPUT PORT                                                                                                    |
| 00150 PORT                                                                                                    | EQU                                                       | OA9AH                                                                                   | RETURN HL TO BASIC                                                                                                    |
| 00170 RDW7                                                                                                    | EQU                                                       | 3840H                                                                                   | KEYROARD ROW 7                                                                                                    |
| 00180                                                                                                    | ORG                                                       | OFOOOH                                                                                  | 61440 DECIMAL                                                                                                    |
| 00190 PCREAD                                                                                                    |                                                           |                                                                                         | ;DISABLE INTERRUPTS                                                                                                    |
| 00200                                                                                                    | LD                                                        | IX,O                                                                                    | ; ZERO IX                                                                                                    |
| 00210                                                                                                    | ADD                                                       | IX,SP                                                                                   | ; SAVE SP IN IX                                                                                                    |
| 00220<br>00230                                                                                                    | LD<br>CALL                                                | HL,FIRST-1<br>RDRYTE                                                                    | ;POINT TO BUFFER-1<br>;READ CHECKSUM BYTE                                                                                                    |
| 00230                                                                                                    | LD                                                        | E.O                                                                                     | ; ZERO CHECKSUM                                                                                                    |
| 00250                                                                                                    | CALL                                                      | RD88                                                                                    | ; READ PASSWORD                                                                                                    |
| 00260 RD80B                                                                                                    | LD                                                        | E,0                                                                                     | ; ZERO CHECKSUM                                                                                                    |
| 00270                                                                                                    | LD                                                        | B, 10                                                                                   | ;READ 10#8 BYTES                                                                                                    |
| 00280 NXT8                                                                                                    | CALL                                                      | RD8B                                                                                    | ;READ 8 BYTES                                                                                                    |
| 00290                                                                                                    | DJNZ                                                      | NXT8                                                                                    | ; READ NEXT GROUP                                                                                                    |
| 00300<br>00310 RDBB                                                                                                    | JR<br>PUSH                                                | RD80B<br>BC                                                                             | ; ZERO CHECKSUM<br>; SAVE BC                                                                                                    |
| 00310 KD0B                                                                                                    | LD                                                        | P,8                                                                                     | READ 8 BYTES                                                                                                    |
| 00330 RDBYCK                                                                                                    | CALL                                                      | RDBYTE                                                                                  | READ BYTE                                                                                                    |
| 00340                                                                                                    | LD                                                        | (CORNER),A                                                                              | DISPLAY ON SCREEN                                                                                                    |
| 00350                                                                                                    | INC                                                       | HL                                                                                      | ; MOVE RUFFER POINTER                                                                                                    |
| 00390                                                                                                    | LD                                                        | (HL),A                                                                                  | ; PUT BYTE IN BUFFER                                                                                                    |
| 00370                                                                                                    | CP                                                        | EOF                                                                                     | ; IS IT END CODE?                                                                                                    |
| 00380                                                                                                    | JR                                                        | Z, DONE                                                                                 | ;YES, BRANCH<br>:LESS SIGNIFICANT NIBBLE                                                                                                    |
| 00390<br>00400                                                                                                    | AND<br>LD                                                 | OFH<br>C.A                                                                              | ; SAVE IN C                                                                                                    |
| 00410                                                                                                    | LD                                                        | A, D                                                                                    | ;SWITCHED BYTE                                                                                                    |
| 00420                                                                                                    | AND                                                       | 0FH                                                                                     | MORE SIGNIFICANT NIRBLE                                                                                                    |
| 00430                                                                                                    | ADD                                                       | A,E                                                                                     | ; ADD MSN TO CHECKSUM                                                                                                    |
| 00440                                                                                                    | JR                                                        | NC, NOOV                                                                                | ;SKIP ON NO OVERFLOW                                                                                                    |
| 00450                                                                                                    | INC                                                       | A                                                                                       | ; INCREMENT CHECKSUM                                                                                                    |
| 00460 NOOV                                                                                                    | ADD                                                       | A,C                                                                                     | ; ADD LSN TO CHECKSUM                                                                                                    |
| 00470                                                                                                    | LD<br>D IN I                                              | E,A<br>RDBYCK                                                                           | ;UPDATE CHECKSUM<br>;READ NEXT BYTE                                                                                                    |
| 00480<br>00490                                                                                                    | DJNZ<br>CALL                                              | RDBYTE                                                                                  | READ CHECKSUM BYTE                                                                                                    |
| 00500                                                                                                    | CP                                                        | E                                                                                       | IS IT CORRECT?                                                                                                    |
| 00510                                                                                                    | JR                                                        | NZ, ERROR                                                                               | ,NO, BRANCH                                                                                                    |
| 00520                                                                                                    | POP                                                       | BC                                                                                      | ; RESTORE BC                                                                                                    |
| 00530                                                                                                    | RET                                                       |                                                                                         | ; RETURN                                                                                                    |
| 00540 ERROR                                                                                                    | LD                                                        | HL,-1                                                                                   | ; RAD LOAD                                                                                                    |
| 00550<br>00560 <b>DONE</b>                                                                                                    | JR<br>LD                                                  | RSTSP                                                                                   | ; BRANCH<br>; GOOD LOAD                                                                                                    |
| 00570 RSTSP                                                                                                    | LD                                                        | HL,O<br>SP,IX                                                                           | RESTORE SP                                                                                                    |
| 00580                                                                                                    | EI                                                        | UI , 1 A                                                                                | ENABLE INTERRUPTS                                                                                                    |
| 00590                                                                                                    | JP                                                        | RETARG                                                                                  | RETURN HL TO BASIC                                                                                                    |
| 00600 RDBYTE                                                                                                    | PUSH                                                      | BC                                                                                      | ; SAVE BC                                                                                                    |
| 00610                                                                                                    | LD                                                        | C, O                                                                                    | ; ZERO BYTE                                                                                                    |
| 00620                                                                                                    | CALL                                                      | RDNIB                                                                                   | ; READ HI NIBBLE                                                                                                    |
| 00630                                                                                                    | CALL                                                      | RDNIB                                                                                   | ; READ LO NIBBLE                                                                                                    |
| 00640<br>00650                                                                                                    | LD<br>RRCA                                                | D, A                                                                                    | ;SWITCHED BYTE<br>;SHIFT UNTIL CORRECT                                                                                                    |
| 00660                                                                                                    | RRCA                                                      |                                                                                         | ;BY                                                                                                    |
| 00670                                                                                                    | RRCA                                                      |                                                                                         | ROTATING                                                                                                    |
| 006B0                                                                                                    | RRCA                                                      |                                                                                         | FOUR TIMES                                                                                                    |
| <b>0069</b> 0                                                                                                    | POP                                                       | BC                                                                                      | ;RESTORE BC                                                                                                    |
| 00700                                                                                                    | RET                                                       | A (DOLLT)                                                                               | ; RETURN                                                                                                    |
| 00710 RDNIB<br>00720                                                                                                    | LD<br>BIT                                                 | A, (ROW7)                                                                               | ;READ PORT<br>;IS BREAK KEY PRESSED?                                                                                                    |
| 00720                                                                                                    | JR                                                        | BREAK,A<br>NZ,ERROR                                                                     | YES, BRANCH                                                                                                    |
| 00740                                                                                                    | IN                                                        | A, (PORT)                                                                               | ;READ PORT                                                                                                    |
| 00750                                                                                                    | BIT                                                       | 0,A                                                                                     | ; IS BIT O OFF?                                                                                                    |
| 00760                                                                                                    | JR                                                        | NZ, RDNIB                                                                               | ;NO, TRY AGAIN                                                                                                    |
| 00770                                                                                                    | LD                                                        | D,A                                                                                     | ;SAVE PORT DATA                                                                                                    |
| <b>0078</b> 0                                                                                                    | LD                                                        | B, 4                                                                                    | ;READ 4 BITS                                                                                                    |
| AATOA MEMBIT                                                                                                    | CALL                                                      | RDRIT                                                                                   | ;READ BIT<br>;SHIFT CARRY INTO C                                                                                                    |
| 00790 NEWBIT                                                                                                    | PP.                                                       |                                                                                         |                                                                                                    |
| <b>008</b> 00                                                                                                    | RR<br>DJNZ                                                | C<br>NEWRIT                                                                             |                                                                                                    |
|                                                                                                    | RR<br>DJNZ<br>CALL                                        | NEWRIT<br>RDBIT                                                                         | READ NEXT BIT                                                                                                    |
| 00800<br>00810                                                                                                    | DJNZ                                                      | NEWBIT                                                                                  | ;READ NEXT BIT<br>;DELAY FOR ONE BIT<br>;SWITCHED DATA BYTE                                                                                                    |
| 00800<br>00810<br>00820<br>00830<br>00840                                                                                                    | DJNZ<br>CALL<br>LD<br>RET                                 | NEWBIT<br>RDBIT<br>A,C                                                                  | ; READ NEXT BIT<br>; DELAY FOR ONE BIT<br>; SWITCHED DATA BYTE<br>; RETURN                                                                                                    |
| 00800<br>00810<br>00820<br>00830<br>00840<br>00850 RDBIT                                                                                              | DJNZ<br>CALL<br>LD<br>RET<br>PUSH                         | NEWBIT<br>RDBIT<br>A,C<br>BC                                                            | ;READ NEXT BIT ;DELAY FOR ONE BIT ;SWITCHED DATA BYTE ;RETURN ;SAVE B                                                                                                    |
| 00800<br>00810<br>00820<br>00830<br>00840<br>00850 RDRIT<br>00860                                                                                     | DJNZ<br>CALL<br>LD<br>RET<br>PUSH<br>LD                   | NEWBIT<br>RDBIT<br>A,C<br>BC<br>B,65H                                                   | ;READ NEXT BIT ;DELAY FOR ONE BIT ;SWITCHED DATA BYTE ;RETURN ;SAVE B ;LOOP 101 TIMES                                                                                                    |
| 00800<br>00810<br>00820<br>00830<br>00840<br>00850 RDRIT<br>00860<br>00870 SAME                                                                       | DJNZ<br>CALL<br>LD<br>RET<br>PUSH<br>LD<br>IN             | NEWBIT<br>RDBIT<br>A,C<br>BC<br>B,65H<br>A,(PORT)                                       | ;READ NEXT BIT ;DELAY FOR ONE BIT ;SWITCHED DATA BYTE ;RETURN ;SAVE B ;LOOP 101 TIMES ;READ PORT                                                                                                    |
| 00800<br>00810<br>00820<br>00830<br>00840<br>00850 RDRIT<br>00860                                                                                     | DJNZ<br>CALL<br>LD<br>RET<br>PUSH<br>LD                   | NEWBIT<br>RDBIT<br>A,C<br>BC<br>B,65H<br>A,(PORT)                                       | ;READ NEXT BIT ;DELAY FOR ONE BIT ;SWITCHED DATA BYTE ;RETURN ;SAVE B ;LOOP 101 TIMES ;READ PORT ;HAS IT CHANGED?                                                                                             |
| 00800<br>00810<br>00820<br>00830<br>00840<br>00850 RDBIT<br>00860<br>00870 SAME                                                                       | DJNZ<br>CALL<br>LD<br>RET<br>PUSH<br>LD<br>IN<br>CP       | NEWBIT<br>RDBIT<br>A,C<br>BC<br>B,65H<br>A,(PORT)                                       | ;READ NEXT BIT ;DELAY FOR ONE BIT ;SWITCHED DATA BYTE ;RETURN ;SAVE B ;LOOP 101 TIMES ;READ PORT                                                                                                    |
| 00800<br>00810<br>00820<br>00830<br>00840<br>00850 RDBIT<br>00860<br>00870 SAME<br>00880<br>00890<br>00990<br>00910 CHANGE                            | DJNZ<br>CALL<br>LD<br>RET<br>PUSH<br>LD<br>IN<br>CP<br>JR | NEWBIT<br>RDBIT<br>A,C<br>BC<br>B,65H<br>A,(PORT)<br>D<br>NZ,CHANGE                     | ;READ NEXT BIT ;DELAY FOR ONE BIT ;SWITCHED DATA BYTE ;RETURN ;SAVE B ;LOOP 101 TIMES ;READ PORT ;HAS IT CHANGED? ;YES, BRANCH                                                                                |
| 00800<br>00810<br>00820<br>00830<br>00840<br>00850 RDBIT<br>00860<br>00870 SAME<br>00880<br>00890<br>00990<br>00910 CHANGE<br>00920                   | DJNZ CALL LD RET PUSH LD IN CP JR DJNZ LD RRCA            | NEWBIT<br>RDBIT<br>A, C<br>BC<br>B, 65H<br>A, (PORT)<br>D<br>NZ, CHANGE<br>SAME<br>D, A | ;READ NEXT BIT ;DELAY FOR ONE BIT ;SWITCHED DATA BYTE ;RETURN ;SAVE B ;LOOP 101 TIMES ;READ PORT ;HAS IT CHANGED? ;YES, BRANCH ;NO, CHECK AGAIN ;SAVE PORT DATA ;SHIFT BIT INTO CARRY                         |
| 00800<br>00810<br>00820<br>00830<br>00840<br>00850 RDRIT<br>00860<br>00870<br>00890<br>00990<br>00910 CHANGE<br>00920<br>00930                        | DJNZ CALL LD RET PUSH LD IN CP JR DJNZ LD RRCA POP        | NEWBIT RDBIT A,C BC B,65H A,(PDRT) D NZ,CHANGE SAME                                     | ; READ NEXT BIT ; DELAY FOR ONE BIT ; SWITCHED DATA BYTE ; RETURN ; SAVE B ; LOOP 101 TIMES ; READ PORT ; HAS IT CHANGED? ; YES, BRANCH ; NO, CHECK AGAIN ; SAVE PORT DATA ; SHIFT BIT INTO CARRY ; RESTORE B |
| 00800<br>00810<br>00820<br>00830<br>00840<br>00850 RDBIT<br>00860<br>00870 SAME<br>00890<br>00890<br>00990<br>00910 CHANGE<br>00920<br>00930<br>00940 | DJNZ CALL LD RET PUSH LD IN CP JR DJNZ LD RRCA POP RET    | NEWBIT RDBIT A, C BC B, 65H A, (PORT) D NZ, CHANGE SAME D, A BC                         | ;READ NEXT BIT ;DELAY FOR ONE BIT ;SWITCHED DATA BYTE ;RETURN ;SAVE B ;LOOP 101 TIMES ;READ PORT ;HAS IT CHANGED? ;YES, BRANCH ;NO, CHECK AGAIN ;SAVE PORT DATA ;SHIFT BIT INTO CARRY ;RESTORE B ;RETURN      |
| 00800<br>00810<br>00820<br>00830<br>00840<br>00850 RDRIT<br>00860<br>00870<br>00890<br>00990<br>00910 CHANGE<br>00920<br>00930                        | DJNZ CALL LD RET PUSH LD IN CP JR DJNZ LD RRCA POP        | NEWBIT<br>RDBIT<br>A, C<br>BC<br>B, 65H<br>A, (PORT)<br>D<br>NZ, CHANGE<br>SAME<br>D, A | ; READ NEXT BIT ; DELAY FOR ONE BIT ; SWITCHED DATA BYTE ; RETURN ; SAVE B ; LOOP 101 TIMES ; READ PORT ; HAS IT CHANGED? ; YES, BRANCH ; NO, CHECK AGAIN ; SAVE PORT DATA ; SHIFT BIT INTO CARRY ; RESTORE B |

passed to pin 15 of IC2 to "open" gates A and B via gate C. Gate A then passes the Pocket Computer data to the Do bus of the TRS-80. Gate B, in turn, sinks current from LED3 (PGM ON) which, when glowing, indicates that the TRS-80 is ready to accept data from the Pocket Computer.

Gates E and F of IC2 are always "open" due to control gate D being kept "on" by the ground at its input. Thus, gate E allows LED2 (PC OUT) to glow as data flows from the Pocket Computer, while gate F, after inversion by IC1C, drives test point 1 (TP1).

Power is derived from a conventional full-wave rectifier (D1 and D2). The rectifier output is filtered by C1, and regulated to 5 V by IC3. An indication that power is applied to the circuit is provided by LED1 (PWR).

**Construction.** The circuit can be fabricated on a small piece of perf board using point-to-point wiring, or a small pc board can be made. Use sockets for *IC1* and *IC2*.

The pc board and the small associated power supply can be mounted within almost any desired enclosure. The four leads going to the TRS-80 Expansion Interface (Fig. 3) should be as short as possible, and terminated in a suitable connector. The two leads that connect to the Pocket Computer can be fabricated from #22-gauge tinned copper wires. Strip about 1/4 in. of insulation from the ends of two #22 leads and they will fit perfectly into the socket of the Pocket Computer.

The power line cord can exit through its own hole in the enclosure. The power switch (S1) and the three LEDs (suitably identified) mount on the upper surface of the selected enclosure.

After construction, turn S1 on and note that LED1 glows. Using a dc voltmeter, make sure that there is 5V on pin 14 of IC1 and pin 16 of IC2. Temporarily short input leads A0, IN\*, and GND together. This should cause LED3 to glow. If it does, remove the short. The interface is now ready for connection to the TRS-80.

software. The heart of the project is the machine-language program PCREAD/CMD (Table I). This software detects the beginning and end of transmissions from the Pocket Computer, interprets the binary pulses, and stores them as hexadecimal numbers in the Model I memory. The program also performs the timing function necessary to read the 500-baud signals from the Pocket Computer, and sets a blinking display block in the upper-right corner of the video monitor screen to indicate when the data is being read Detailed

## TABLE II—PRINTER DRIVER PROGRAM FOR MX-80

```
100 FORE &H40B2, &HEF: PONE &H40B1, &HFE: CLEAR 2000
110 DEFINT A-Z:DIM D$(255),F$(255):DEFUSR=&HF000
120 CMD"FCREAD/CMD"
130 FOR I=1 TO 11
              I=1 10 11

READ A.B

FOR J=A TO B

IF I<7 THEN READ D$(J):ELSE READ T$:D$(J)=T$+" "
140
150
160
170
180 NEXT
190 D$(0)=CHR$(13)
200 [18(18)=CHR$(34)
210 A$=CHR$(27)+CHR$(75)+CHR$(5)+CHR$(255)
220 123=YEN,25=FI,26=SQR,57=CARET,75=EXP
230 P$( 23 )=A$+CHR$( 166 )+CHR$( 104 )+CHR$( 62 )+CHR$( 104 )+CHR$( 168 )
240 P$( 25 )=A$+CHR$( 130 )+CHR$( 252 )+CHR$( 126 )+CHR$( 252 )+CHR$( 130 )
250 P$( 26 )=A$+CHR$( 8 )+CHR$( 4 )+CHR$( 254 )+CHR$( 126 )+CHR$( 126 )
260 P$(57)=A$+CHR$(24)+CHR$(32)+CHR$(64)+CHR$(32)+CHR$(24)
270 P$(75)=A$+CHR$(254)+CHR$(254)+CHR$(146)+CHR$(146)+CHR$(146)+CHR$(146)
290 IF W<11 THEN 280
300 PRINT"1)PC LOAD 2)DISK LOAD 3)LIST
310 INPUT"4)PRINT 5)DISK SAVE 6)EXIT";G
320 DN G GOTO 350,420,470,470,870,990
330 GOTO 300
340 'LOAD FROM PC
350 IF (INP(0) AND 1)=1 THEN 360
360 PRINI"TURN ON POCKET COMPUTER
370 IF (INP(0) AND 1)=0 THEN 370
380 PRINI"CSAVE PC PROGRAM"
390 IF USR(0) THEN PRINT"BAD LOAD" ELSE PRINT"5050 LOAD" 400 GOTO 300
400 GOTO 300
410 'LOAD FROM DISK
420 LINEINPUT"LGAD FROM WHICH FILESPEC? ";F$
430 CM$="LOAD "+F$
440 CMD CM$
450 GOTO 300
460 'LIST (OR PRINT)
470 M=&HF100
480 C$="":N=0:K=0
490 FOR I=1 TO 7
              IF B>O THEN C4=D$(16*L+H)+C$
NEXT
500
510
520
530 M=M+1
540 CLS:FRINT C$
550 B=PEEK(M):M=M+1
560 IF B<(&HEO) THEN 630
570 IF B=(&HFO) THEN 300
580 IF B>(&HEO) THEN C$=CHR$(B-&HBO) ELSE C$=" "
590 GOSUB 820
600 IF (C$<\" " OR H>0) THEN C$=C$+CHR$(H+&H30) ELSE C$="
610 C$=C$+CHR$(L+&H30)+":"
620 GOTO 650
630 C$=U$(B)
640 C1$=F$(B)
650 FRINT C$;
                                                                          : 'OUTPUT STRING
660 IF G=3 THEN 550
670 IF C$=CHR$(13) THEN LFRINT S$:S$="":N=0:K=0:GDTO 550
680 E=LEN(C$)
690 IF C1$>"" THEN C$=C1$:C1$="":E=1
 700 N=N+F
 710 IF N>W THEN 750
720 S$=S$+C$
730 IF (C$=":" OR N=4) THEN LPRINT S$;:K=N-4:S$=""
740 GOTO 550
750 IF K=0 THEN 790
760 LFRINT:LFRINT"
770 N=N-K:K=0
 780 GOTO 720
790 LFRINT S$:LFRINT"
 800 S$=C$:N=4+E:K=0
810 GOTO 730
820 B=PEEK(M)
                                                                          :'READ BYTE
 830 H=INT(B/16):L=B-16*H
830 H=INICE/IS/IC-B-IO#H
840 M=M+1
850 RETURN
860 'SAVE TO DISK
870 LINEIMPUT"SAVE TO WHICH FILESPEC? ";F$
 880 M=&HF108

890 IF PEEK(M)×240 THEN M=M+1:GOTO 890

900 IF M>(&HF698) THEN PRINT"NO PROGRAM LOADED":GOTO 300

910 CM$="DUMP "+F$+" F100H,"+RIGHT$(STR$(65536+M),5)+",402DH"
 920 CMI CM$
930 GOTO 300
940 'EXIT
950 ENI
 960 DATA 17,29," ",QUOTE,?,!,*,%,YEN,$,F1,SQR,",",;,":"
 970 DATA 48,57,(,),>,<,::,+,-,*,/,E
980 DATA 64,75,0,1,2,3,4,5,6,7,8,9,.,EXP
 990 DATA 81,93,A,B,C,D,E,F,G,H,I,J,K,L,M
 1000 DATA 94,106,N,O,F,Q,R,S,T,U,V,W,X,Y,Z
1010 DATA 130,132,>=,<=,<>
 1020 DATA 144,146,TO,5TEP,THEN
1030 DATA 160,173,SIN,COS,TAN,ASN,ACS,ATN,EXP,LN,LOG,INT,ARS
1040 DATA SGN,DEG,DMS
 1050 DATA 176,183, RUN, NEW, MEM, LIST, CONT, DEBUG, CSAVE, CLOAD
 1060 DATA 192,197,GRAD, PRINT, INPUT, RADIAN, DEGREE, CLEAR
 1070 DATA 208,222, IF, FOR, LET, REM, END, NEXT, STOP, GOTO, GOSUB, CHAIN
                                  PAUSE, BEEF, AREAD, USING, RETURN
```

# **Video** Enhancer/ Stabilizer

Improve picture detail, sharpness. Reduce snow. noise. Defeat copyquard.

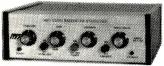

Works with any video tape recorder

Full featured ENHANCER/STABILIZ-ER, MFJ-1421. Enhance control dramatically improves picture clarity, detail, sharpness, contrast. See individual strands of hair, blades of grass. Noise Cancel Control reduces snow, picture noise. Gain Control improves faded picture. Enhance before recording to cancel VTR and tape loss. Makes copies as good as original. Enhance during viewing to bring out detail, sharpness. Makes viewing quality of 6 hour mode recordings comparable to 2 hour mode. Bypass switch compares enhanced with unenhanced. Stabilize Control removes copyguard. Stops picture roll and jitter. Play copyguarded tapes on any TV set (requires RF modulator). Duplicate any prerecorded tapes. 3 outputs. Can use as distribution amplifier. Off connects input to 1 output. For video only. 7x2x6".

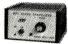

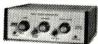

MFJ-1400. \$79.95

MFJ-1420. \$119.95

VIDEO STABILIZER, MFJ-1400. Like 1421, less enhancer. Eliminates copyguard. Duplicate and play any prerecorded tape. VIDEO ENHANCER, MFJ-1420. Like 1421, less stabilizer. Improves picture detail, sharpness, Reduces snow, noise,

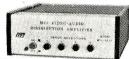

Never move cables again

VIDEO-AUDIO DISTRIBUTION AMP-LIFIER/SWITCHER, MFJ-1410. Tape 4 copies at one time that are as good as the original. Amplifiers boost video and audio to eliminate generation loss, signal degradation. Built-in video-audio switcher. Select from 4 sources, distribute to 4 outputs

without touching cables. 6x2x6".

RF modulator, MFJ-1430, \$99.95.

Video coax cables, \$9.95 per pair.

Order from MFJ and try it - no obligation. If not delighted, return it within 30 days for refund (less shipping). One year unconditional guarantee.

Order today. Call toll free 800-647-1800. Charge VISA, MC or mail check, money order for amount indicated plus \$4.00 each shipping and handling. **Duplication** of copyrighted material is illegal.

CALL TOLL FREE ... 800-647-1800

Call 601-323-5869 in Miss., outside continental USA OR for technical info, order/repair status.

# ENTERPRISES, INCORPORATED

921 Louisville Road, Starkville, MS 39759

# wide printout

| CODE       | TOREN        |            |               |
|------------|--------------|------------|---------------|
| 17         | SPACE        | 100        | т             |
| 18         | QUOTE        | 101        | Ù             |
| 19         | 2            | 102        | V             |
| 20         | i            | 103        | ù             |
| 21         | #            | 104        | X             |
| 22         | 74           | 105        | Y             |
| 23         | YEN          | 105        | Z             |
| 24         | <b>5</b> .   | 170        | >= <u></u>    |
| 25         | ΡI           | 131        | <=            |
| 26         | SOR          | 132        | <>            |
| 27         | x.           | 144        | TO            |
| 28         | i            | 145        | STEP          |
| 29         | •            | 146        | THEN          |
| 49<br>49   | (            | 160        | SIN           |
| 50         | )<br>}       | 161        | 005           |
| 50<br>51   | ₹            | 162        | TAN           |
| 51<br>52   | =            | 163<br>164 | 4511          |
| 53         | <del>-</del> | 165        | ACS<br>ATN    |
| 54         | _            | 166        | EXP           |
| 55         | *            | 167        | LN            |
| 56         | 7            | 168        | LOG           |
| 57         | ^            | 169        | INT           |
| 54         | Q            | 170        | ABS           |
| 65         | 1            | 171        | SGN           |
| 65         | 2            | 172        | DEG           |
| 67         | 3            | 173        | DMS           |
| 68         | 4            | 176        | RUN           |
| 69         | 5            | 177        | NΕM           |
| 70         | <u>6</u>     | 178        | MEM           |
| 7 <u>1</u> | 7            | 179        | LIST          |
| 72         | 9            | 180        | CONT          |
| 73         | 9            | 181        | DERUG         |
| 74         | -            | 182        | CSAVE         |
| 75<br>81   | E A          | 183        | CLOAD<br>GRAD |
| 82         |              | 192<br>193 | PRINT         |
| 87         | <u>B</u>     | 194        | INFUT         |
| 84         | D            | 195        | RADIAN        |
| 95         | Ē            | 196        | DEGREE        |
| 86         | F            | 197        | CLEAR         |
| 87         | G            | 208        | IF            |
| 88         | Н            | 209        | FOR           |
| 89         | I            | 210        | LET           |
| 90         | J            | 211        | REM           |
| 91         | K            | 212        | END           |
| 92         | L            | 213        | NEXT          |
| 97         | м            | 214        | SIUP          |
| 94         | N            | 215        | GOTO          |
| 95         | 0            | 216        | 60SU <b>B</b> |
| 96         | F            | 217        | CHAIN         |
| 97         | ō            | 218        | FAUSE         |
| 98         | R            | 219        | BEEF          |
| 46         | S            | 220        | AFEAD         |
|            |              | 221        | USING         |
|            |              | 222        | RETURN        |

Fig. 4. Token equivalents for converting hexadecimal number characters into BASIC statements.

function of the program is shown in the "Remark" column in the listing.

A BASIC driver program READ/BAS) then takes the hexadecimal numbers characters stored in the Model I computer memory (equivalent to the Pocket Computer program listing), forms them into tokens, and translates the tokens into BASIC statements according to Fig. 4. (This was first derived by Norlin Rober.)

Three versions of a printer driver program were written in disk BASIC for Epson MX-80 with Graftrax, Paper Tiger IDS/440G, and for printers without graphic capabilities. The version for the MX-80 is listed here (Table II). Minor modifications would be required for other graphic printers. These programs are available on diskette (see Parts List). The BASIC programs give the option to specify the maximum number of characters per line. The text will break at whole tokens when the maximum number of characters per line is exceeded (again see Fig. 1).

Checkout and Operation. Connect the Pocket Computer to the interface as shown in Fig. 3. With both units powered up, CSAVE a program and note that LED2 on the interface blinks. If you have a scope, observe the rectangular pulses at TP1 as the Pocket Computer outputs in the CSAVE mode.

Now turn everything off and plug the interface P1 connector into the Model I Expansion Interface as shown in Fig. 3. Turn on the power for the TRS-80 Model I, the interface, and the pocket computer, run a BASIC driver program that calls PCREAD/CMD. When prompted, CSAVE a program from the Pocket Computer. You then have the options of displaying, printing, or saving the program.